#### **Муниципальное бюджетное общеобразовательное учреждение**

### **средняя общеобразовательная школа № 1**

Рекомендована

Методическим советом школы

Протокол № от « » сентября 2023 г.

Утверждаю

Директор школы

\_\_\_\_\_\_\_\_\_\_\_\_\_\_\_\_\_\_\_Г.В. Крутых

«<u>\_\_\_»</u> 2023 г.

# **РАБОЧАЯ ПРОГРАММА**

### По курсу «Технология»

(наименование учебного предмета, курса)

# **\_\_\_\_\_\_\_\_\_\_\_\_\_\_\_5-7 класс\_\_\_\_(мальчики)\_\_\_\_\_\_\_\_\_\_\_\_\_\_**

(уровень, ступень образования, класс)

# **2023-2024 гг.**

(срок реализации программы)

**Составлена на основе:** учебников

Технология, 5 класс/ Глозман Е.С., Кожина О.А., Хотунцев Ю.Л. и другие, Общество с ограниченной ответственностью «ДРОФА»; Акционерное общество «Издательство «Просвещение» Технология, 6 класс/ Казакевич В.М., Пичугина Г.В., Семенова Г.Ю. и другие; под редакцией Казакевича В.М., Акционерное общество «Издательство «Просвещение» Технология, 7 класс/ Казакевич В.М., Пичугина Г.В., Семенова Г.Ю. и другие; под редакцией Казакевича В.М., Акционерное общество «Издательство «Просвещение» Технология. Методическое пособие 5-9 классы: учеб. пособие для общеобразоват. организаций/ В.М.Казакевич и др.; под ред. В.М.Казакевича.- М.: Просвещение, 2020. (наименование программы, автор)

### **Дейнеко Константином Эдуардовичем**

(Ф.И.О. учителя, составившего рабочую программу)

### **Александровск-Сахалинский**

**2023**

# **ПОЯСНИТЕЛЬНАЯ ЗАПИСКА**

### **Научный, общекультурный и образовательный контент технологии**

Программа по технологии интегрирует знания по разным учебным предметам и является одним из базовых для формирования у обучающихся функциональной грамотности, технико-технологического, проектного, креативного и критического мышления на основе практико-ориентированного обучения и системнодеятельностного подхода в реализации содержания.

Программа по технологии знакомит обучающихся с различными технологиями, в том числе материальными, информационными, коммуникационными, когнитивными, социальными. В рамках освоения программы по технологии происходит приобретение базовых навыков работы с современным технологичным оборудованием, освоение современных технологий, знакомство с миром профессий, самоопределение и ориентация обучающихся в сферах трудовой деятельности.

Программа по технологии раскрывает содержание, адекватно отражающее смену жизненных реалий и формирование пространства профессиональной ориентации и самоопределения личности, в том числе: компьютерное черчение, промышленный дизайн, 3D-моделирование, прототипирование, технологии цифрового производства в области обработки материалов, аддитивные технологии, нанотехнологии, робототехника и системы автоматического управления (в том числе и сборка и программирование БПЛА); технологии электротехники, электроники и электроэнергетики, строительство, транспорт, агро - и биотехнологии, обработка пищевых продуктов.

Программа по технологии конкретизирует содержание, предметные, метапредметные и личностные результаты.

Стратегическими документами, определяющими направление модернизации содержания и методов обучения, являются ФГОС ООО и Концепция преподавания предметной области «Технология».

*Основной целью* освоения технологии является формирование технологической грамотности, глобальных компетенций, творческого мышления. *Задачами курса технологии являются:*

овладение знаниями, умениями и опытом деятельности в предметной области

«Технология»; овладение трудовыми умениями и необходимыми технологическими знаниями по преобразованию материи, энергии и информации в соответствии с поставленными целями, исходя из экономических, социальных, экологических, эстетических критериев, а также критериев личной и общественной безопасности; формирование у обучающихся культуры проектной и исследовательской деятельности, готовности к предложению и осуществлению новых технологических решений; формирование у обучающихся навыка использования в трудовой деятельности цифровых инструментов и программных сервисов, когнитивных инструментов и технологий; развитие умений оценивать свои профессиональные

интересы и склонности в плане подготовки к будущей профессиональной деятельности, владение методиками оценки своих профессиональных предпочтений.

Технологическое образование обучающихся носит интегративный характер и строится на неразрывной взаимосвязи с трудовым процессом, создаёт возможность применения научно-теоретических знаний в преобразовательной продуктивной деятельности, включения обучающихся в реальные трудовые отношения в процессе созидательной деятельности, воспитания культуры личности во всех её проявлениях (культуры труда, эстетической, правовой, экологической, технологической и других ее проявлениях), самостоятельности, инициативности, предприимчивости, развитии компетенций, позволяющих обучающимся осваивать новые виды труда и готовности принимать нестандартные решения.

Основной методический принцип программы по технологии: освоение сущности и структуры технологии неразрывно связано с освоением процесса познания – построения и анализа разнообразных моделей.

Программа по технологии построена по модульному принципу.

Модульная программа по технологии – это система логически завершённых блоков (модулей) учебного материала, позволяющих достигнуть конкретных образовательных результатов, предусматривающая разные образовательные траектории её реализации.

Модульная программа включает инвариантные (обязательные) модули и вариативные.

#### **Инвариантные модули программы по технологии**

#### **Модуль «Производство и технологии»**

Модуль «Производство и технологии» является общим по отношению к другим модулям. Основные технологические понятия раскрываются в модулев системном виде, что позволяет осваивать их на практике в рамках других инвариантных и вариативных модулей.

Особенностью современной техносферы является распространение технологического подхода на когнитивную область. Объектом технологий становятся фундаментальные составляющие цифрового социума: данные, информация, знание. Трансформация данных в информацию и информациив знание в условиях появления феномена «больших данных» является одной из значимых и востребованных в профессиональной сфере технологий.

Освоение содержания модуля осуществляется на протяжении всего курса технологии на уровне основного общего образования. Содержание модуля построено на основе последовательного знакомства обучающихсяс технологическими процессами, техническими системами, материалами, производством и профессиональной деятельностью.

### **Модуль «Технологии обработки материалов и пищевых продуктов»**

В модуле на конкретных примерах представлено освоение технологий

обработки материалов по единой схеме: историко-культурное значение материала, экспериментальное изучение свойств материала, знакомство с инструментами, технологиями обработки, организация рабочего места, правила безопасного использования инструментов и приспособлений, экологические последствия использования материалов и применения технологий, а также характеризуются профессии, непосредственно связанные с получением и обработкой данных материалов. Изучение материалов и технологий предполагается в процессе выполнения учебного проекта, результатом которого будет продукт-изделие, изготовленный обучающимися. Модуль может быть представлен как проектный цикл по освоению технологии обработки материалов.

### **Модуль «Компьютерная графика. Черчение»**

В рамках данного модуля обучающиеся знакомятся с основными видами и областями применения графической информации, с различными типами графических изображений и их элементами, учатся применять чертёжные инструменты, читать и выполнять чертежи на бумажном носителе с соблюдением основных правил, знакомятся с инструментами и условными графическими обозначениями графических редакторов, учатся создавать с их помощью тексты и рисунки, знакомятся с видами конструкторской документации и графических моделей, овладевают навыками чтения, выполнения и оформления сборочных чертежей, ручными и автоматизированными способами подготовки чертежей, эскизов и технических рисунков деталей, осуществления расчётов по чертежам.

Приобретаемые в модуле знания и умения необходимы для создания и освоения новых технологий, а также продуктов техносферы, и направленына решение задачи укрепления кадрового потенциала российского производства.

Содержание модуля «Компьютерная графика. Черчение» может быть представлено, в том числе, и отдельными темами или блоками в других модулях. Ориентиром в данном случае будут планируемые предметные результаты за год обучения.

### **Модуль «Робототехника»**

В модуле наиболее полно реализуется идея конвергенции материальных и информационных технологий. Значимость данного модуля заключается в том, что при его освоении формируются навыки работы с когнитивной составляющей (действиями, операциями и этапами).

Модуль «Робототехника» позволяет в процессе конструирования, создания действующих моделей роботов интегрировать знания о технике и технических устройствах, электронике, программировании, фундаментальные знания, полученные в рамках учебных предметов, а также дополнительного образования и самообразования.

### **Модуль «3D-моделирование, прототипирование, макетирование»**

Модуль в значительной мере нацелен на реализацию основного методического принципа модульного курса технологии: освоение технологии идёт неразрывнос освоением методологии познания, основой которого является моделирование. При этом связь технологии с процессом познания носит двусторонний характер: анализ модели позволяет выделить составляющие её элементы и открывает возможность использовать технологический подход при построении моделей, необходимых для познания объекта. Модуль играет важную роль в формированиизнаний и умений, необходимых для проектирования и усовершенствования продуктов (предметов), освоения и создания технологий.

# ВАРИАТИВНЫЕ МОДУЛИ ПРОГРАММЫ ПО ТЕХНОЛОГИИ

### **Модуль «Автоматизированные системы»**

Модуль знакомит обучающихся с автоматизацией технологических процессов на производстве и в быту. Акцент сделан на изучение принципов управления автоматизированными системами и их практической реализации на примере простых технических систем. В результате освоения модуля, обучающиеся разрабатывают индивидуальный или групповой проект, имитирующий работу автоматизированной системы (например, системы управления электродвигателем, освещением в помещении и прочее).

### **Модули «Животноводство» и «Растениеводство»**

Модули знакомят обучающихся с традиционными и современными технологиями в сельскохозяйственной сфере, направленными на природные объекты, имеющие свои биологические циклы.

### **Модуль «Программируемые беспилотные летательные аппараты»**

Модуль дает возможность обучающимся овладеть навыками работы, знакомит с видами, классификацией и строений БПЛА. Знакомит с основами блочного программирования беспилотных автономных систем; с основами использования дополнительных цифровых и аналоговых датчиков; предоставляет возможность обучения программирования алгоритма полёта беспилотного воздушного судна на примере квадрокоптера (модели Пиксель-вжик, Орленок, Оса).

### **Межпредметные связи:**

В курсе технологии осуществляется реализация межпредметных связей:

- с алгеброй и геометрией при изучении модулей «Компьютерная графика. Черчение», «3D-моделирование, прототипирование, макетирование», «Технологии обработки материалов и пищевых продуктов»;

- с химией при освоении разделов, связанных с технологиями химической промышленности в инвариантных модулях;

- с биологией при изучении современных биотехнологий в инвариантных модулях и при освоении вариативных модулей «Растениеводство» и «Животноводство»;

- с физикой при освоении моделей машин - механизмов, модуля «Робототехника», «3D **-** моделирование, прототипирование, макетирование», «Технологии обработки материалов и пищевых продуктов»;

- с информатикой и информационно-коммуникационными технологиями при освоении в инвариантных и вариативных модулях информационных процессовсбора, хранения, преобразования и передачи информации, протекающихв технических системах, использовании программных сервисов;

- с историей и искусством при освоении элементов промышленной эстетики, народных ремёсел в инвариантном модуле «Производство и технологии»;

- с обществознанием при освоении темы «Технология и мир. Современная техносфера» в инвариантном модуле «Производство и технологии».

Общее число часов, рекомендованных для изучения технологии, – 272 часа: в 5 классе – 68 часов (2 часа в неделю), в 6 классе – 68 часов (2 часа в неделю), в 7 классе – 68 часов (2 часа в неделю).

### **Цели и задачи изучения предметной области «Технология» в основном общем образовании**

Основной **целью** освоения предметной области «Технология» является формирование технологической грамотности, глобальных компетенций, творческого мышления, необходимых для перехода к новым приоритетам научнотехнологического развития Российской Федерации.

**Задачами** курса технологии являются:

- овладение знаниями, умениями и опытом деятельности в предметной области «Технология» как необходимым компонентом общей культуры человека цифрового социума и актуальными для жизни в этом социуме технологиями;

- овладение трудовыми умениями и необходимыми технологическими знаниями по преобразованию материи, энергии и информации в соответствии с поставленными целями, исходя из экономических, социальных, экологических, эстетических критериев, а также критериев личной и общественной безопасности;

- формирование у обучающихся культуры проектной и исследовательской деятельности, готовности к предложению и осуществлению новых технологических решений;

- формирование у обучающихся навыка использования в трудовой деятельности цифровых инструментов и программных сервисов, а также когнитивных инструментов и технологий;

- развитие умений оценивать свои профессиональные интересы и склонности в плане подготовки к будущей профессиональной деятельности, владение методиками оценки своих профессиональных предпочтений.

Как подчёркивается в Концепции преподавания предметной области «Технология», ведущей формой учебной деятельности, направленной на достижение поставленных целей, является проектная деятельность в полном цикле: от формулирования проблемы и постановки конкретной задачи до получения конкретных значимых результатов. Именно в процессе проектной деятельности достигается синтез многообразия аспектов образовательного процесса, включая личностные интересы обучающихся. При этом разработка и реализация проекта должна осуществляться в определённых масштабах, позволяющих реализовать исследовательскую деятельность и использовать знания, полученные обучающимися на других предметах.

Важно подчеркнуть, что именно в технологии реализуются все аспекты фундаментальной для образования категории «знания», а именно: понятийное знание, которое складывается из набора понятий, характеризующих данную предметную область; алгоритмическое (технологическое) знание — знание методов, технологий, приводящих к желаемому результату при соблюдении определённых условий; предметное знание, складывающееся из знания и понимания сути законов и закономерностей, применяемых в той или иной предметной области; методологическое знание — знание общих закономерностей изучаемых явлений и процессов.

Как и всякий общеобразовательный предмет, «Технология» отражает наиболее значимые аспекты действительности, которые состоят в следующем:

технологизация всех сторон человеческой жизни и деятельности является столь масштабной, что интуитивных представлений о сущности и структуре технологического процесса явно недостаточно для успешной социализации учащихся — необходимо целенаправленное освоение всех этапов технологической цепочки и полного цикла решения поставленной задачи.

При этом возможны следующие уровни освоения технологии:

уровень представления; уровень пользователя; когнитивно-продуктивный уровень (создание технологий); практически вся современная профессиональная деятельность, включая ручной труд, осуществляется с применением информационных и цифровых технологий, формирование навыков использования этих технологий при изготовлении изделий становится важной задачей в курсе технологии;

появление феномена «больших данных» оказывает существенное и далеко не позитивное влияние на процесс познания, что говорит о необходимости освоения принципиально новых технологий — информационно-когнитивных, нацеленных на освоение учащимися знаний, на развитии умения учиться.

#### **СОДЕРЖАНИЕ УЧЕБНОГО ПРЕДМЕТА**

ИНВАРИАНТНЫЕ МОДУЛИ

### **Для 5 КЛАССА**

#### **Модуль 1. «Производство и технологии»**

Технологии вокруг нас. Потребности человека. Преобразующая деятельность человека и технологии. Мир идей и создание новых вещей и продуктов. Производственная деятельность. Материальный мир и потребности человека. Свойства вещей. Материалы и сырьё. Естественные (природные) и искусственные материалы.Материальные технологии. Технологический процесс. Производство и техника. Роль техники в производственной деятельностичеловека. БПЛА в жизни человека. Когнитивные технологии: мозговой штурм, метод интеллект-карт, метод фокальных объектов и другие. Проекты и ресурсы в производственной деятельности человека. Проект как форма организации деятельности. Виды проектов. Этапы проектной деятельности. Проектная документация. Какие бывают профессии.

#### **Модуль 2. «Технологии обработки материалов»**

Проектирование, моделирование, конструирование – основные составляющие технологии. Основные элементы структуры технологии: действия, операции, этапы. Технологическая карта. Бумага и её свойства. Производство бумаги, история и современные технологии. Использование древесины человеком (история и современность). Применение древесины исходя из учета породы деревьев. Общие сведения о древесине хвойных и лиственных пород. Пиломатериалы. Способы обработки древесины. Охрана природы. Инструменты для обработки древесины. Электроинструменты для обработки древесины. Оборудование и станки для обработки древесины. Народные промыслы по обработке древесины. Профессии,

связанные с производством и обработкой древесины. Металлы. Сплавы. Применение металлов и сплавов в жизнедеятельности человека. Способы обработки металлов и сплавов. Инструменты для обработки металлов и сплавов. Слесарные операции. Оборудование и станки для обработки металлов и сплавов. Драгоценные металлы. Профессии, связанные с добычей и производством металлов и сплавов.

### **Модуль 3. «Робототехника»**

Автоматизация и роботизация. Принципы работы робота. Классификация современных роботов. Видыроботов, их функциии назначение. Взаимосвязь конструкции робота и выполняемой им функции.Робототехнический конструктор и комплектующие. Чтение схем. Сборка роботизированной конструкции по готовой схеме. Базовые принципы программирования. Визуальный язык для программирования простых робототехнических систем.

### **Модуль 4. «Компьютерная графика. Черчение»**

Графическая информация как средство передачи информации о материальном мире (вещах). Виды и области применения графической информации (графических изображений). Основы графической грамоты. Графические материалы и инструменты. Типы графических изображений (рисунок, диаграмма, графики, графы, эскиз,технический рисунок, чертёж, схема, карта, пиктограмма и другое.). Основные элементы графических изображений (точка, линия, контур, буквы ицифры, условные знаки). Правила построения чертежей (рамка, основная надпись, масштаб, виды, нанесение размеров). Чтение чертежа.

# ВАРИАТИВНЫЙ МОДУЛЬ

# **Модуль 5. «Программируемые беспилотные летательные аппараты»**

Инструктаж по технике безопасности. Правила техники безопасности при работе с БПЛА (Пиксель - Вжик). Изучение работы, видов, классификаций и строений БПЛА. Основы блочного программирования беспилотных автономных систем. Основы использования дополнительных цифровых и аналоговых датчиков. Программирование алгоритма полёта беспилотного воздушного судна на примере квадрокоптера. Использование в алгоритме полёта RGB-датчика.

Контрольная работа: Демонстрация функционального программного кода для программируемого полёта квадрокоптера: показательная демонстрация навыков программирования в автономном режиме.

# **ПРЕДМЕТНЫЕ РЕЗУЛЬТАТЫ для 5 класса**

# *Для всех модулей обязательные предметные результаты:*

- организовывать рабочее место в соответствии с изучаемой технологией;

- соблюдать правила безопасного использования ручных и электрифицированных инструментов и оборудования;

- грамотно и осознанно выполнять технологические операции в соответствии с изучаемой технологией *всех модулей.*

#### **К концу обучения в 5 классе:**

- называть и характеризовать технологии;

- называть и характеризовать потребности человека;

- называть и характеризовать естественные (природные) и искусственные материалы;

- сравнивать и анализировать свойства материалов;

- классифицировать технику, описывать назначение техники;

- объяснять понятия «техника», «машина», «механизм», характеризовать

простые механизмы и узнавать их в конструкциях и разнообразных моделях окружающего предметного мира;

- характеризовать предметы труда в различных видах материального производства;

- использовать методмозгового штурма, методинтеллект-карт, метод фокальных объектов и другие методы;

- использовать метод учебного проектирования, выполнять учебные проекты;назвать и характеризовать профессии.

# *Предметные результаты освоения содержания модуля «Технологии обработки материалов»*

К концу обучения в 5 классе:

- самостоятельно выполнять учебные проекты в соответствии с этапами проектной деятельности;

- выбирать идею творческого проекта, выявлять потребность в изготовлении продукта на основе анализа информационных источников различных видов и реализовывать её в проектной деятельности;

- создавать, применять и преобразовывать знаки и символы, модели и схемы; использовать средства и инструменты информационно-коммуникационных технологий для решения прикладных учебно-познавательных задач;

- называть и характеризовать виды бумаги, её свойства, получение и применение;

- называть народные промыслы по обработке древесины; характеризовать свойства конструкционных материалов;

- выбирать материалы для изготовления изделий с учётом их свойств, технологий обработки, инструментов и приспособлений;

- называть и характеризовать виды древесины, пиломатериалов;

- называть и характеризовать материалы, классифицировать их,описывать основные этапы производства;

- анализировать и сравнивать свойства материалов;

- выбирать материалы, инструменты и оборудование для выполнения столярных и слесарных работ;

- использовать ручные инструменты для выполнения столярных и слесарных работ;

-выполнять последовательность изготовления изделий из металла и древесины, осуществлять контроль качества;

- характеризовать группы профессий, описывать тенденции их развития, объяснять социальное значение групп профессий.

# *Предметные результаты освоения содержания модуля «Робототехника»* К концу обучения в 5 классе:

Классифицировать и характеризовать роботов по видам и назначению; знать основные законы робототехники;

- называть и характеризовать назначение деталей робототехнического конструктора;

- характеризовать составные части роботов, датчики в современных робототехнических системах;

- применять навыки моделирования машин и механизмов с помощью робототехнического конструктора;

- владеть навыками индивидуальной и коллективной деятельности, направленной на создание робототехнического продукта.

# *Предметные результаты освоения содержания модуля «Компьютерная графика. Черчение»*

К концу обучения в 5 классе:

- называть виды и области применения графической информации;

- называть типы графических изображений (рисунок, диаграмма, графики,графы,

эскиз, технический рисунок, чертёж, схема, карта, пиктограмма и другие);

- называть основные элементы графических изображений (точка, линия, контур, буквы и цифры, условные знаки);

- называть и применять чертёжные инструменты;

- читать и выполнять чертежи на листе А4 (рамка, основная надпись, масштаб,

виды, нанесение размеров).

При распределении часов модуля «Технологии обработки материалов,пищевых продуктов» следует ориентироваться на наличие оборудования для реализации тематических блоков «Технологии обработки конструкционных материалов», «Технологии обработки текстильных материалов», «Технологии обработки пищевых продуктов».

При отсутствии возможности выполнять практические работы обязательным является изучение всего объёма теоретического материала. Часы, выделяемые

на практические работы, можно перенести на изучение других тем инвариантных или вариативных модулей.

# ВАРИАТИВНЫЙ МОДУЛЬ

# *Предметные результаты освоения содержания модуля* **«***Программируемые беспилотные летательные аппараты»:*

К концу обучения 5 класса

- владеть навыками программирования и запуска БПЛА Пиксель-Вжик.

# **Календарно - тематическое планирование**

# *ДЛЯ 5 КЛАССА*

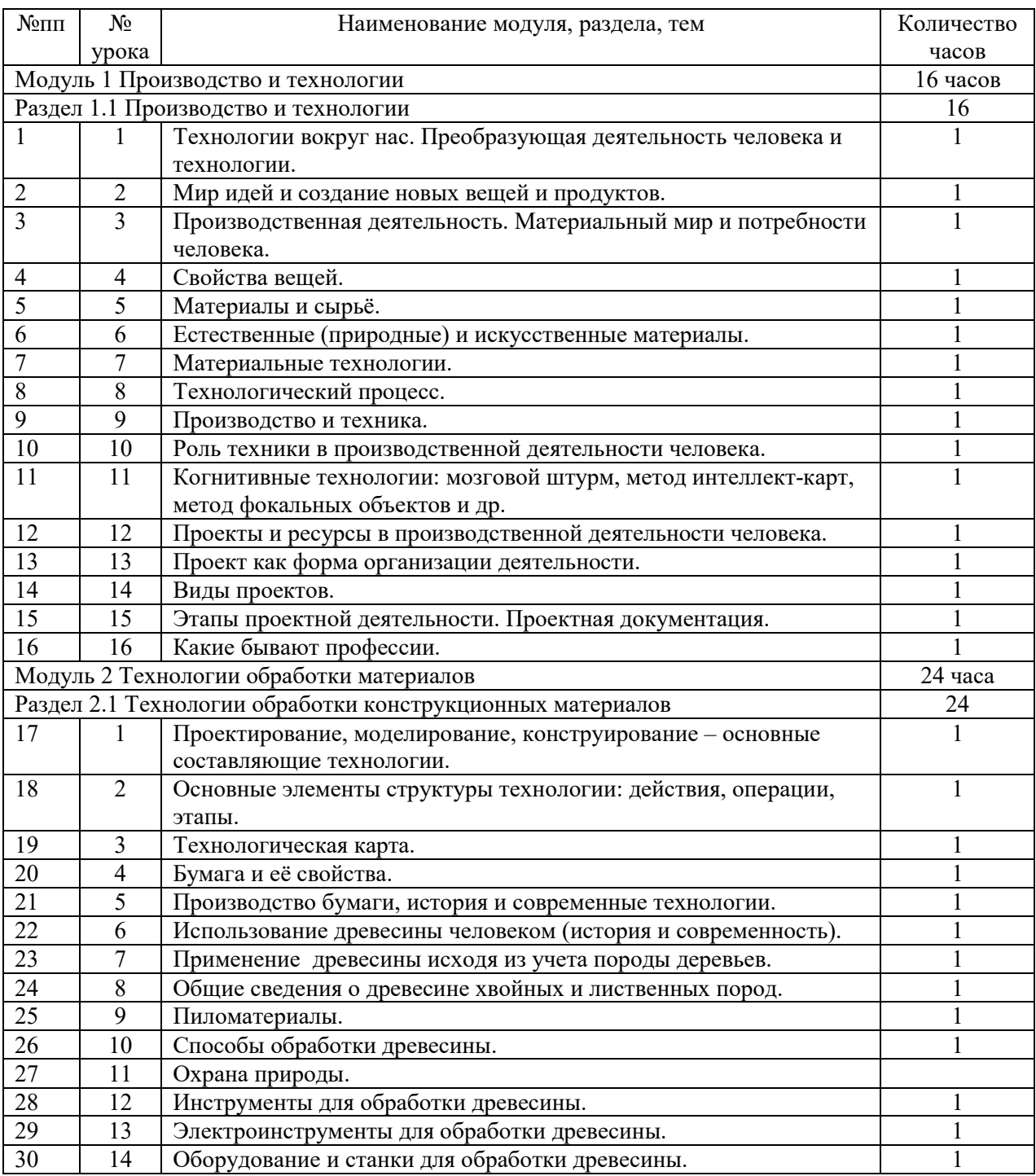

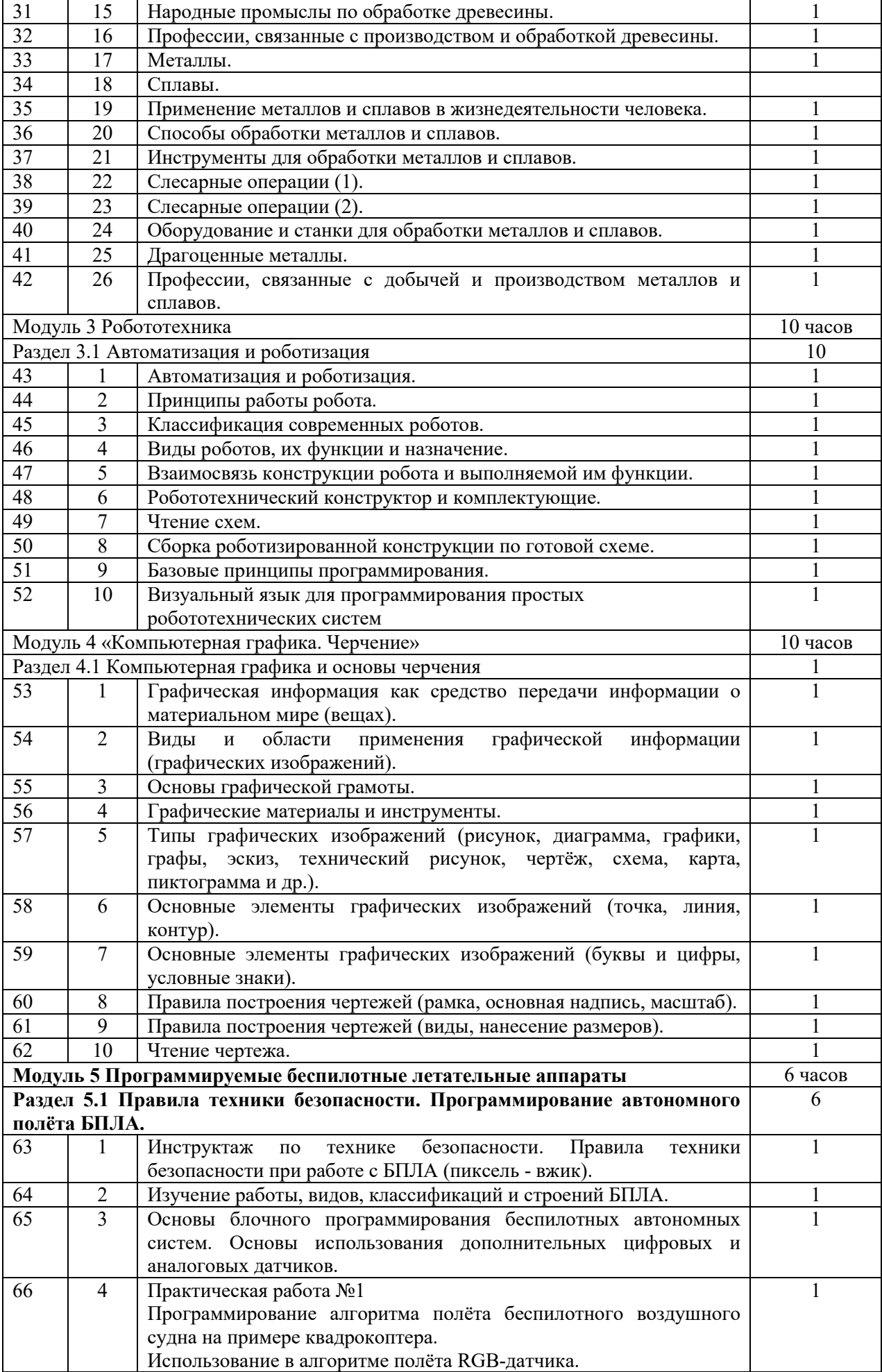

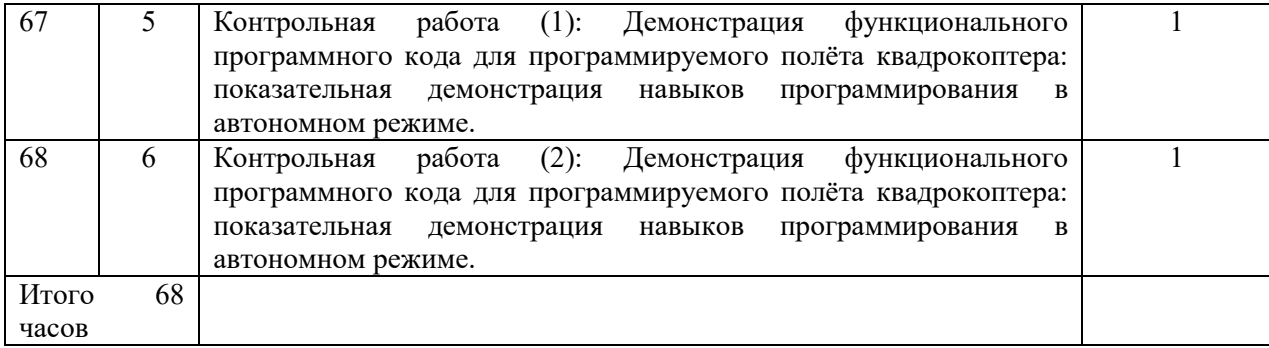

# **ПРЕДМЕТНЫЕ РЕЗУЛЬТАТЫ**

### **для 6 КЛАССА**

### ИНВАРИАНТНЫЕ МОДУЛИ

#### **Модуль 1. «Производство и технологии»**

Производственно-технологические задачи и способы их решения. Модели и моделирование. Виды машин и механизмов. Моделирование технических устройств. Кинематические схемы. Конструирование изделий. Конструкторская документация. Конструирование и производство техники. Усовершенствование конструкции. Основы изобретательской и рационализаторской деятельности. Технологические задачи, решаемые в процессе производства и создания изделий. Соблюдение технологии и качество изделия (продукции). Информационные технологии. Перспективные технологии.

#### **Модуль 2. Технологии обработки материалов**

Получение и использование металлов человеком. Рациональное использование, сбор и переработка вторичного сырья. Экология. Общие сведения о видах металлов и сплавов. Тонколистовой металл и проволока. Народные промыслы по обработке металла. Профессии, связанные с производством и обработкой металлов.

#### **Модуль 3. Робототехника**

Мобильная робототехника. Организация перемещения робототехнических устройств. Транспортные роботы. Назначение, особенности. Знакомство с контроллером, моторами, датчиками. Сборка мобильного робота. Принципы программирования мобильных роботов. Изучение интерфейса визуального языка программирования, основные инструменты и команды программирования роботов.

Учебный проект по робототехнике.

### **Модуль 4. «Компьютерная графика. Черчение»**

Создание проектной документации. Основы выполнения чертежей с использованием чертёжных инструментов и приспособлений. Стандарты оформления. Понятие о графическом редакторе, компьютерной графике. Инструменты графического редактора. Создание эскиза в графическом редакторе. Создание печатной продукции в графическом редакторе.

# ВАРИАТИВНЫЙ МОДУЛЬ

### **Модуль 5. Программируемые беспилотные летательные аппараты**

Инструктаж по технике безопасности. Правила техники безопасности при работе с БПЛА (модель Оса). Изучение работы, видов, классификаций и строений БПЛА модели Оса. Основы блочного программирования беспилотных автономных систем. Основы использования дополнительных цифровых и аналоговых датчиков. Программирование алгоритма полёта беспилотного воздушного судна на примере квадрокоптера. Использование в алгоритме полёта RGB-датчика.

Контрольная работа: Демонстрация функционального программного кода для программируемого полёта квадрокоптера: показательная демонстрация навыков программирования в автономном режиме.

# *Предметные результаты освоения содержания для модуля «Производство и технологии»*

К концу обучения **в 6 классе**: называть и характеризовать машины и механизмы; конструировать, оценивать и использовать модели в познавательной и практической деятельности; разрабатывать несложную технологическую, конструкторскую документацию для выполнения творческих проектных задач; решать простые изобретательские, конструкторские и технологические задачи в процессе изготовления изделий из различных материалов; предлагать варианты усовершенствования конструкций; характеризовать предметы труда в различных видах материального производства; характеризовать виды современных технологий и определять перспективы их развития.

# *Предметные результаты освоения содержания для модуля «Технологии обработки материалов»*

К концу обучения **в 6 классе**: характеризовать свойства конструкционных материалов; называть народные промыслы по обработке металла; называть и характеризовать виды металлов и их сплавов; исследовать, анализировать и сравнивать свойства металлов и их сплавов; классифицировать и характеризовать инструменты, приспособления и технологическое оборудование; использовать инструменты, приспособления и технологическое оборудование при обработке тонколистового металла, проволоки; выполнять технологические операции с использованием ручных инструментов, приспособлений, технологического оборудования; обрабатывать металлы и их сплавы слесарным инструментом.

# *Предметные результаты освоения содержания для модуля «Робототехника»*

К концу обучения **в 6 классе**: называть виды транспортных роботов, описывать их назначение; конструировать мобильного робота по схеме; усовершенствовать конструкцию; программировать мобильного робота; управлять мобильными роботами в компьютерно-управляемых средах; называть и характеризовать датчики, использованные при проектировании мобильного робота; уметь осуществлять робототехнические проекты; презентовать изделие.

### *Предметные результаты освоения содержания для модуля «Компьютерная графика. Черчение»*

К концу обучения **в 6 классе**: знать и выполнять основные правила выполнения чертежей с использованием чертёжных инструментов; знать и использовать для выполнения чертежей инструменты графического редактора; понимать смысл условных графических обозначений, создавать с их помощью графические тексты; создавать тексты, рисунки в графическом редакторе.

# *Предметные результаты освоения содержания для модуля «Программируемые беспилотные летательные аппараты»*

К концу обучения **в 6 классе**: владеть навыками и умением сборки программирования, запуска БПЛА (модель Оса); неукоснительно соблюдать требования техники безопасности при работе с БПЛА (на всех этапах деятельности).

# **Учебно – тематическое планирование для 6 класса (для учеников, занимающихся на дому)**

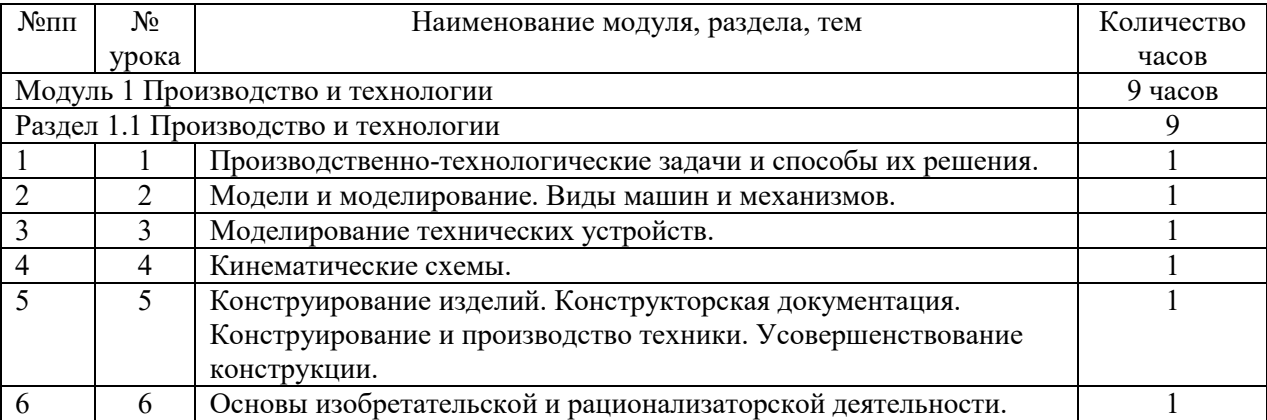

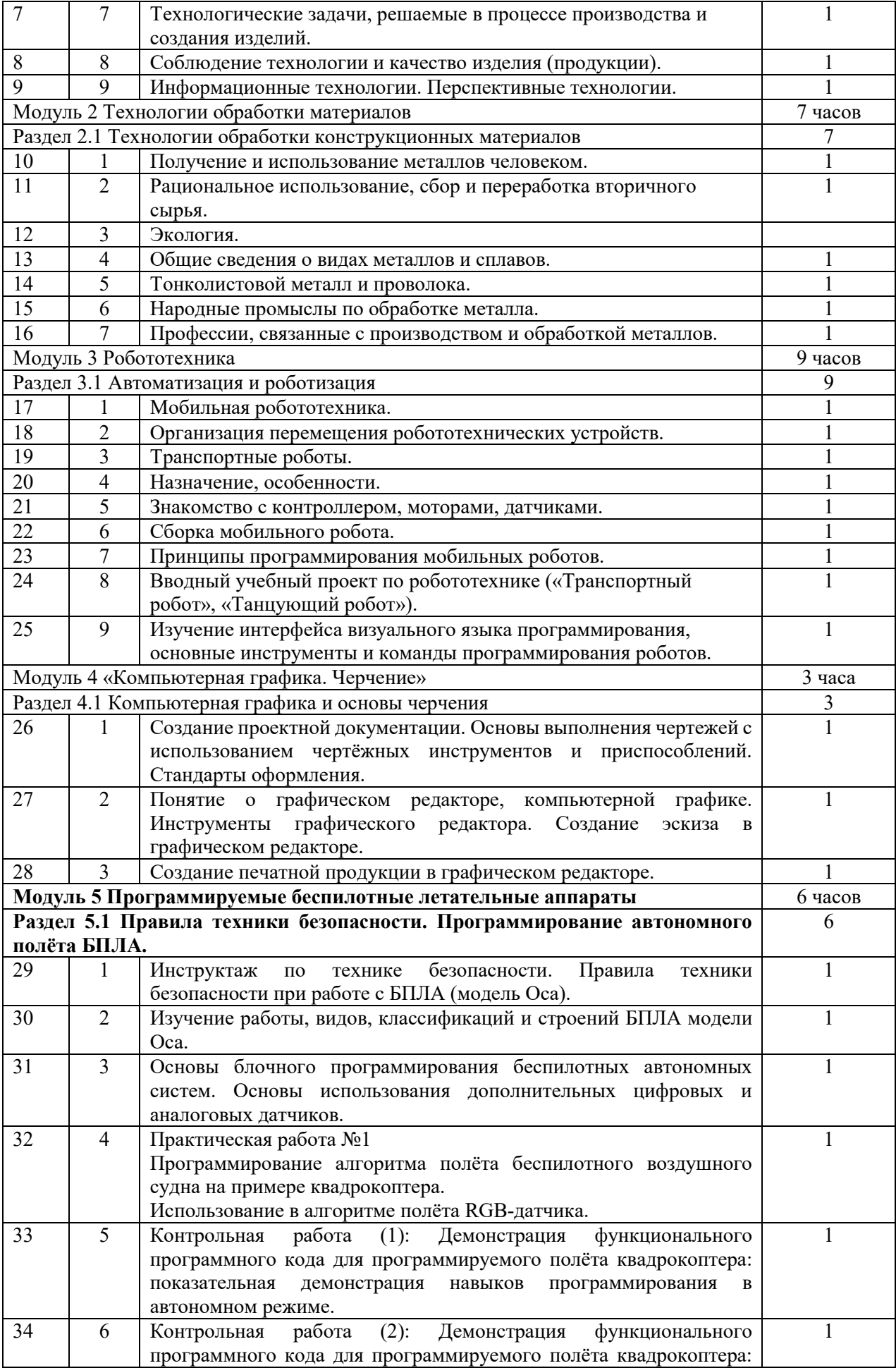

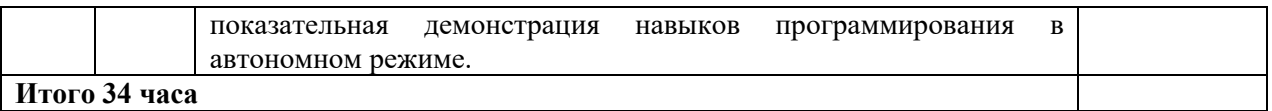

# **Для 6 класса**

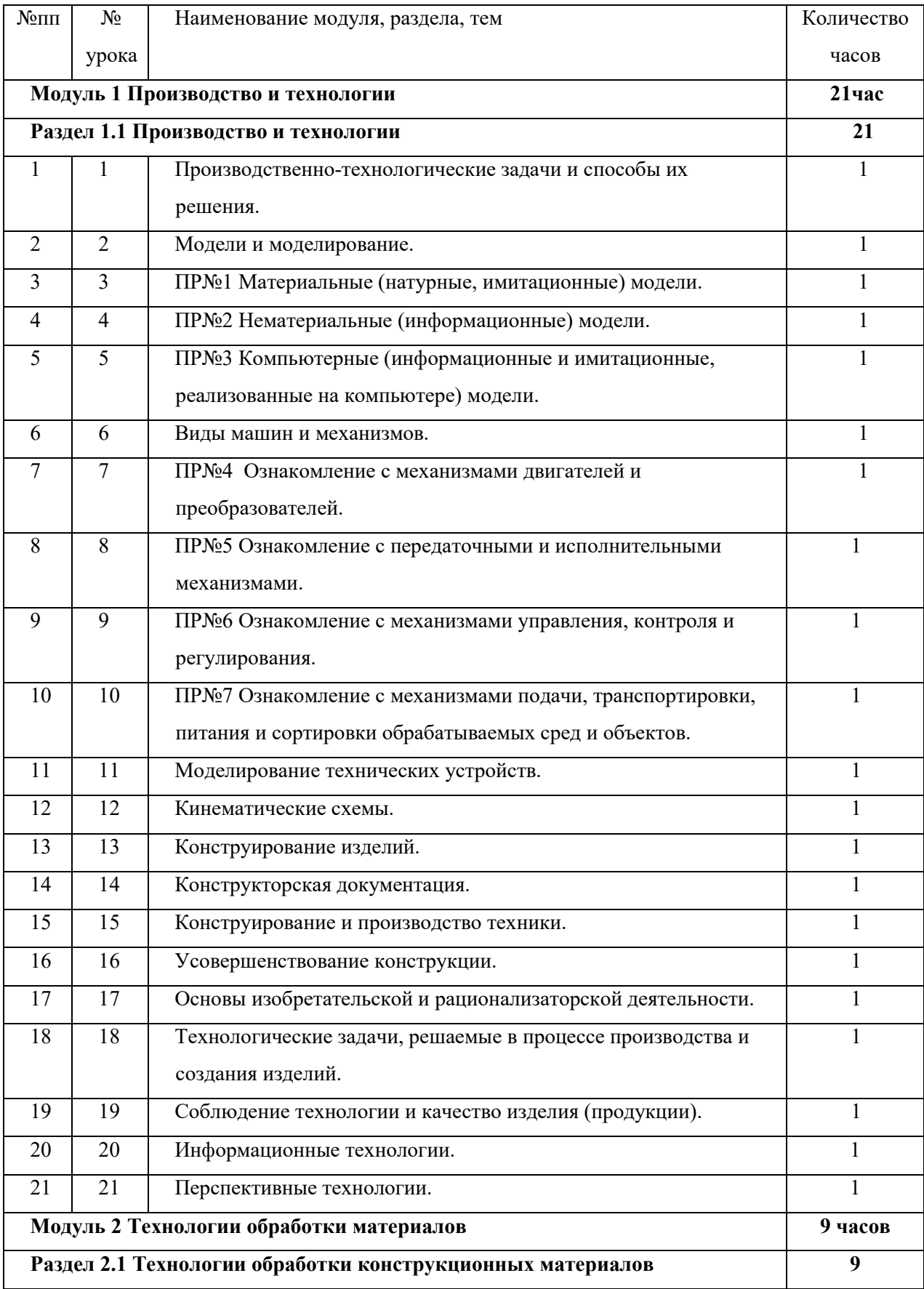

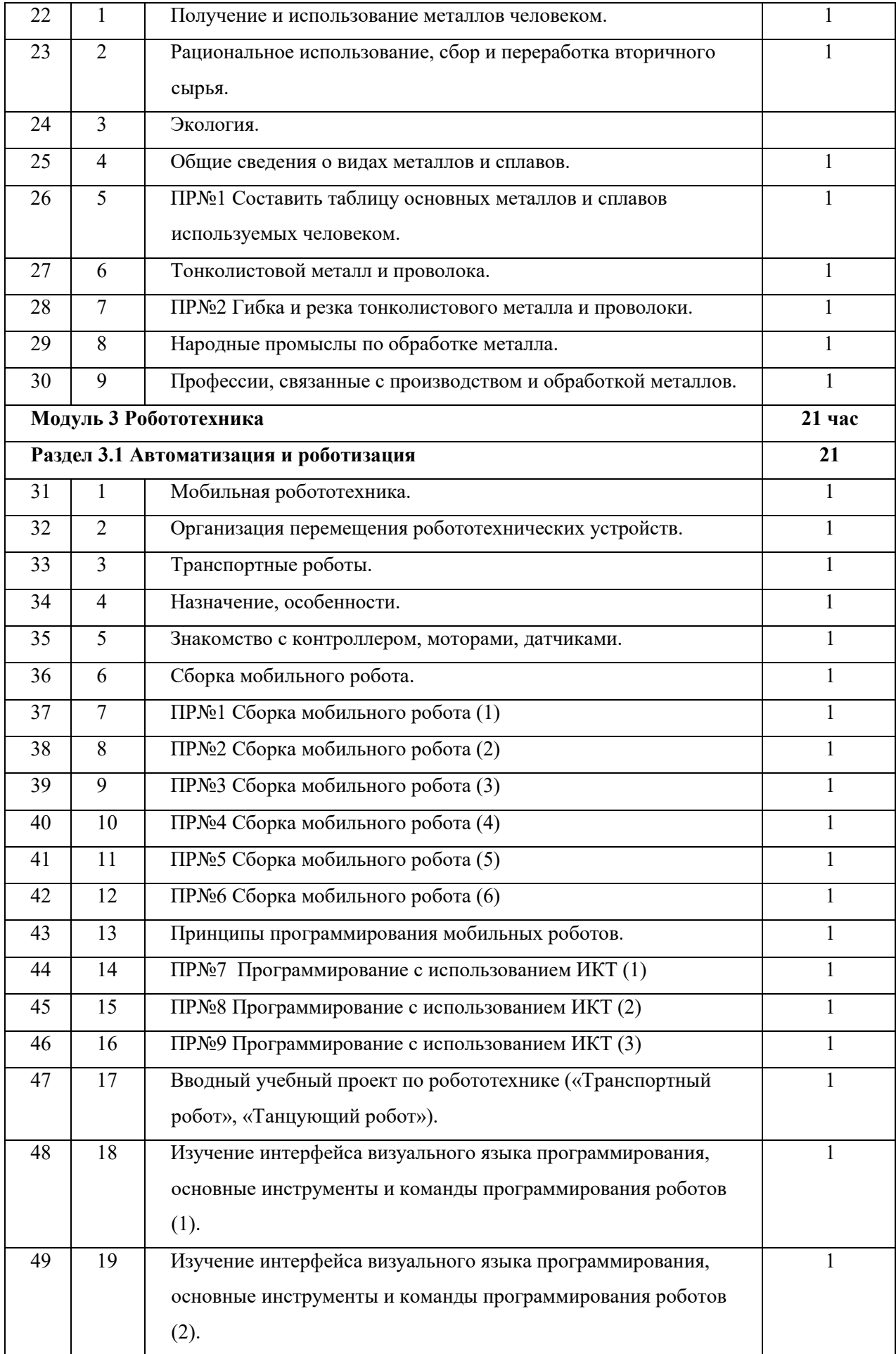

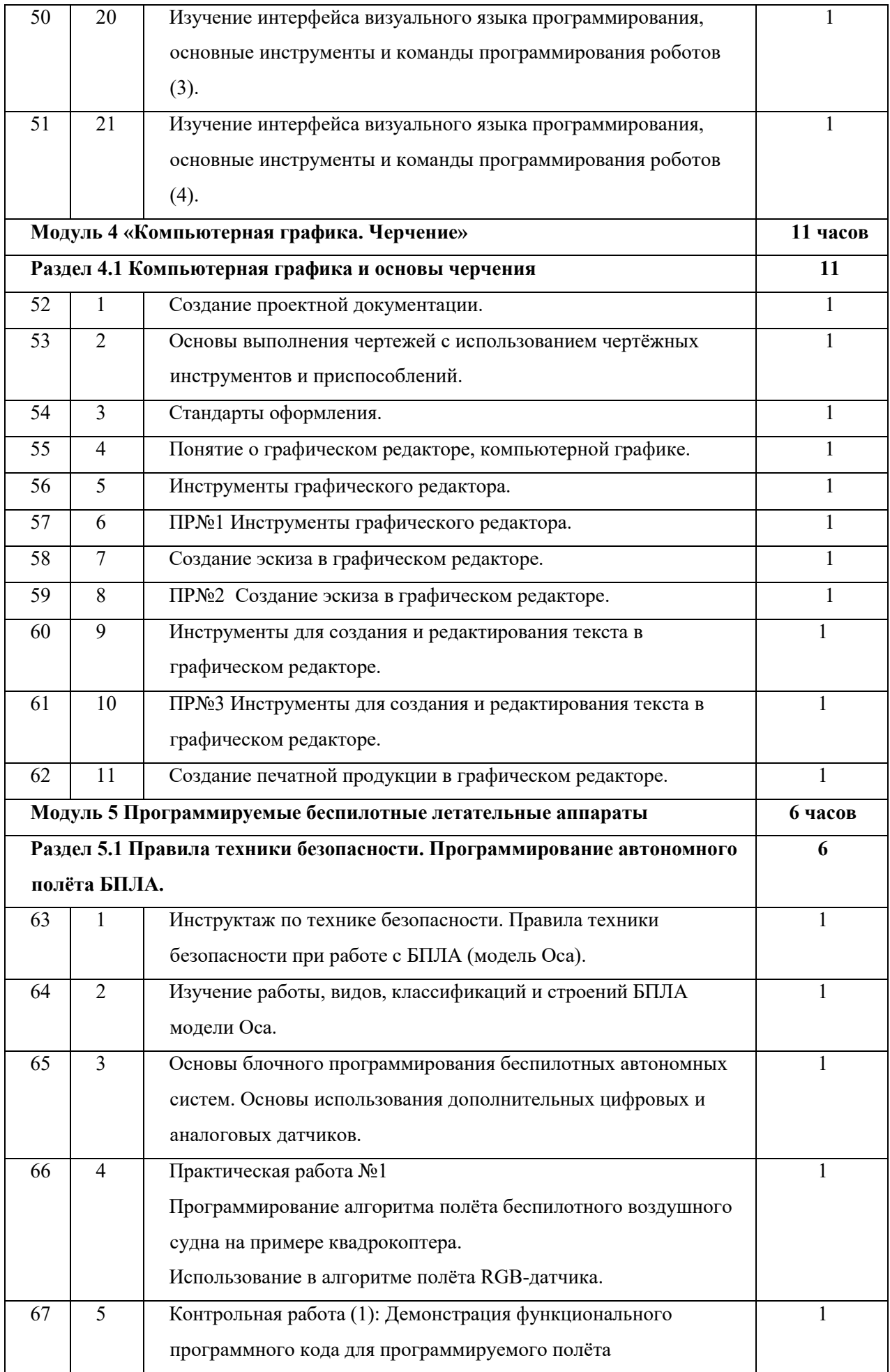

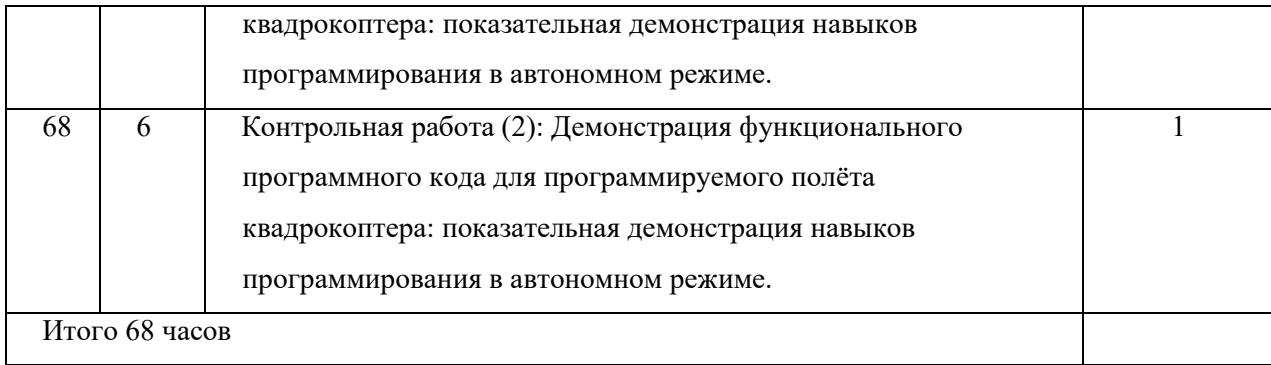

### **ПРЕДМЕТНЫЕ РЕЗУЛЬТАТЫ**

### **для 7 КЛАССА**

К концу обучения в 7 классе: приводить примеры развития технологий; приводить примеры эстетичных промышленных изделий; называть и характеризовать народные промыслы и ремёсла России; называть производства и производственные процессы; называть современные и перспективные технологии; оценивать области применения технологий, понимать их возможности и ограничения; оценивать условия и риски применимости технологий с позиций экологических последствий; выявлять экологические проблемы; называть и характеризовать виды транспорта, оценивать перспективы развития; характеризовать технологии на транспорте, транспортную логистику.

# *Предметные результаты освоения содержания для модуля «Технологии обработки материалов»*

К концу обучения в 7 классе: исследовать и анализировать свойства конструкционных материалов; выбирать инструменты и оборудование, необходимые для изготовления выбранного изделия по данной технологии; применять технологии механической обработки конструкционных материалов; осуществлять доступными средствами контроль качества изготавливаемого изделия, находить и устранять допущенные дефекты; выполнять художественное оформление изделий; называть пластмассы и другие современные материалы, анализировать их свойства, возможность применения в быту и на производстве; осуществлять изготовление субъективно нового продукта, опираясь на общую технологическую схему; оценивать пределы применимости данной технологии, в том числе с экономических и экологических позиций. характеризовать мир профессий, связанных с изучаемыми технологиями, их востребованность на рынке труда.

# *Предметные результаты освоения содержания для модуля «Робототехника»*

К концу обучения **в 7 классе**: называть виды промышленных роботов, описывать их назначение и функции; назвать виды бытовых роботов, описывать их назначение и функции; использовать датчики и программировать действие учебного робота в зависимости от задач проекта; осуществлять робототехнические проекты, совершенствовать конструкцию, испытывать и презентовать результат проекта.

# *Предметные результаты освоения содержания для модуля «Компьютерная графика. Черчение»*

К концу обучения в 7 классе: называть виды конструкторской документации; называть и характеризовать виды графических моделей; выполнять и оформлять сборочный чертёж; владеть ручными способами вычерчивания чертежей, эскизов и технических рисунков деталей; владеть автоматизированными способами вычерчивания чертежей, эскизов и технических рисунков; уметь читать чертежи деталей и осуществлять расчёты по чертежам.

# *Предметные результаты освоения содержания для модуля «3D-моделирование, прототипирование, макетирование»*

К концу обучения **в 7 классе**: называть виды, свойства и назначение моделей; называть виды макетов и их назначение; создавать макеты различных видов, в том числе с использованием программного обеспечения; выполнять развёртку и соединять фрагменты макета; выполнять сборку деталей макета; разрабатывать графическую документацию; характеризовать мир профессий, связанных с изучаемыми технологиями макетирования, их востребованность на рынке труда.

# *Предметные результаты освоения содержания*

# *для модуля «Программируемые беспилотные летательные аппараты»*

К концу обучения **в 7 классе**: владеть навыками и умением сборки программирования, запуска БПЛА (**модели Пиксель - Вжик, Оса**); неукоснительно соблюдать требования техники безопасности при работе с БПЛА (на всех этапах деятельности).

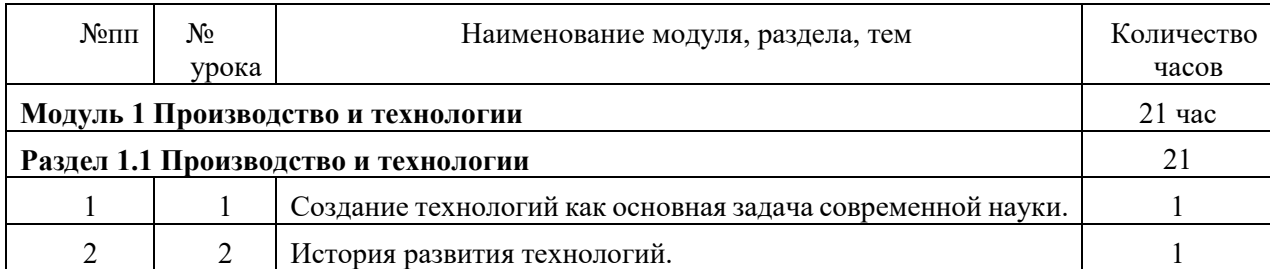

# **Учебно – тематическое планирование**

### **для 7 класса**

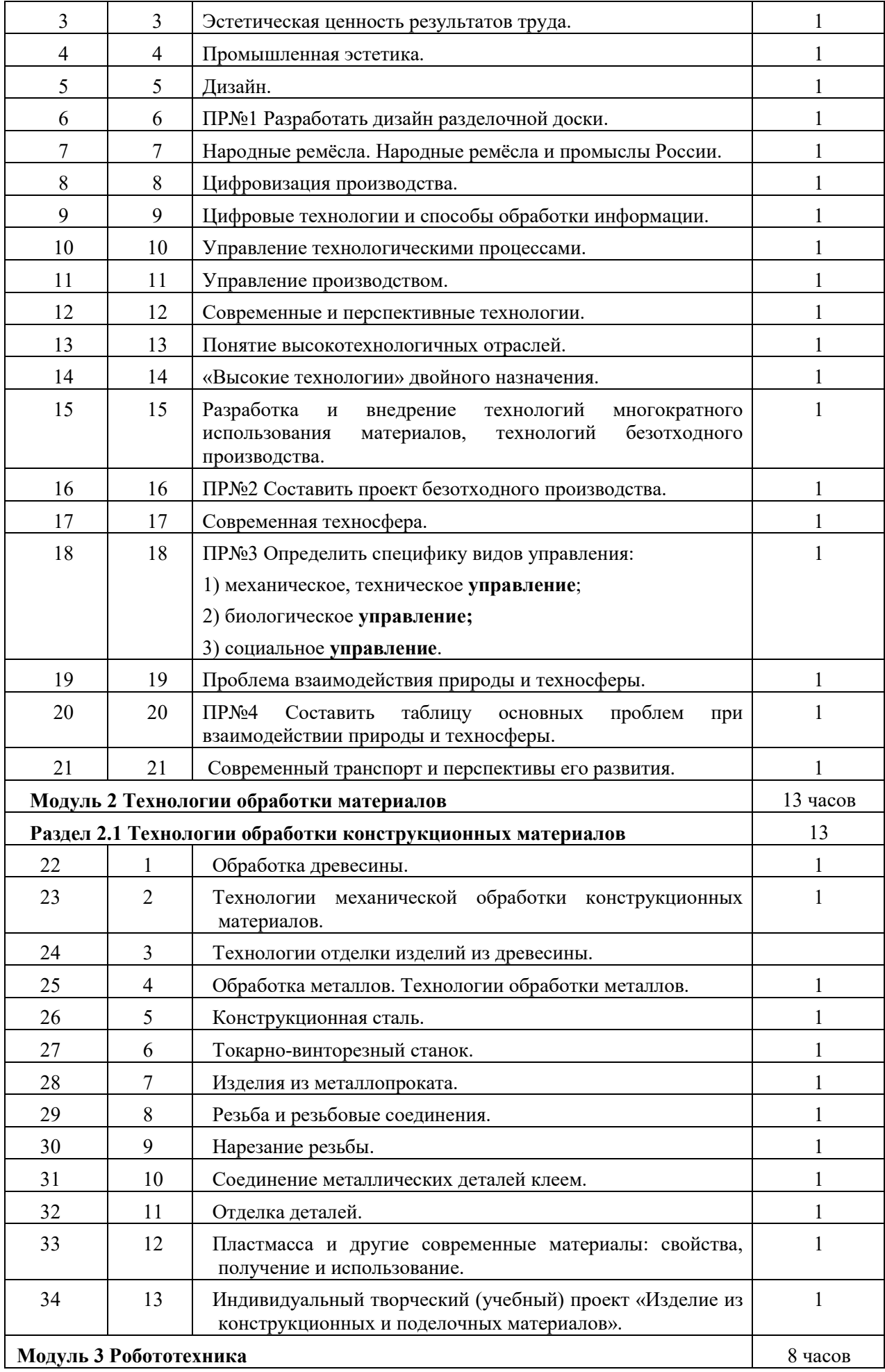

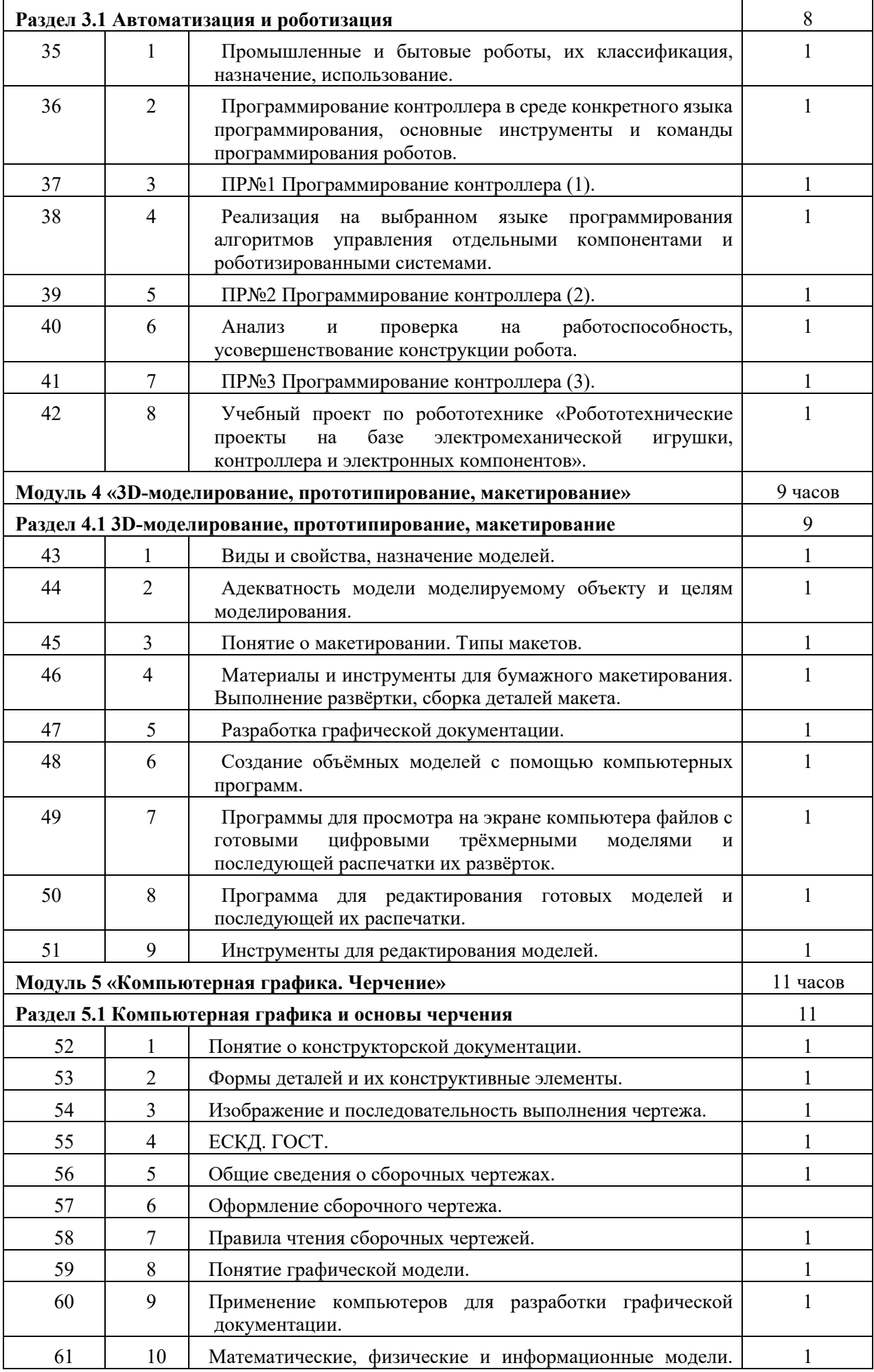

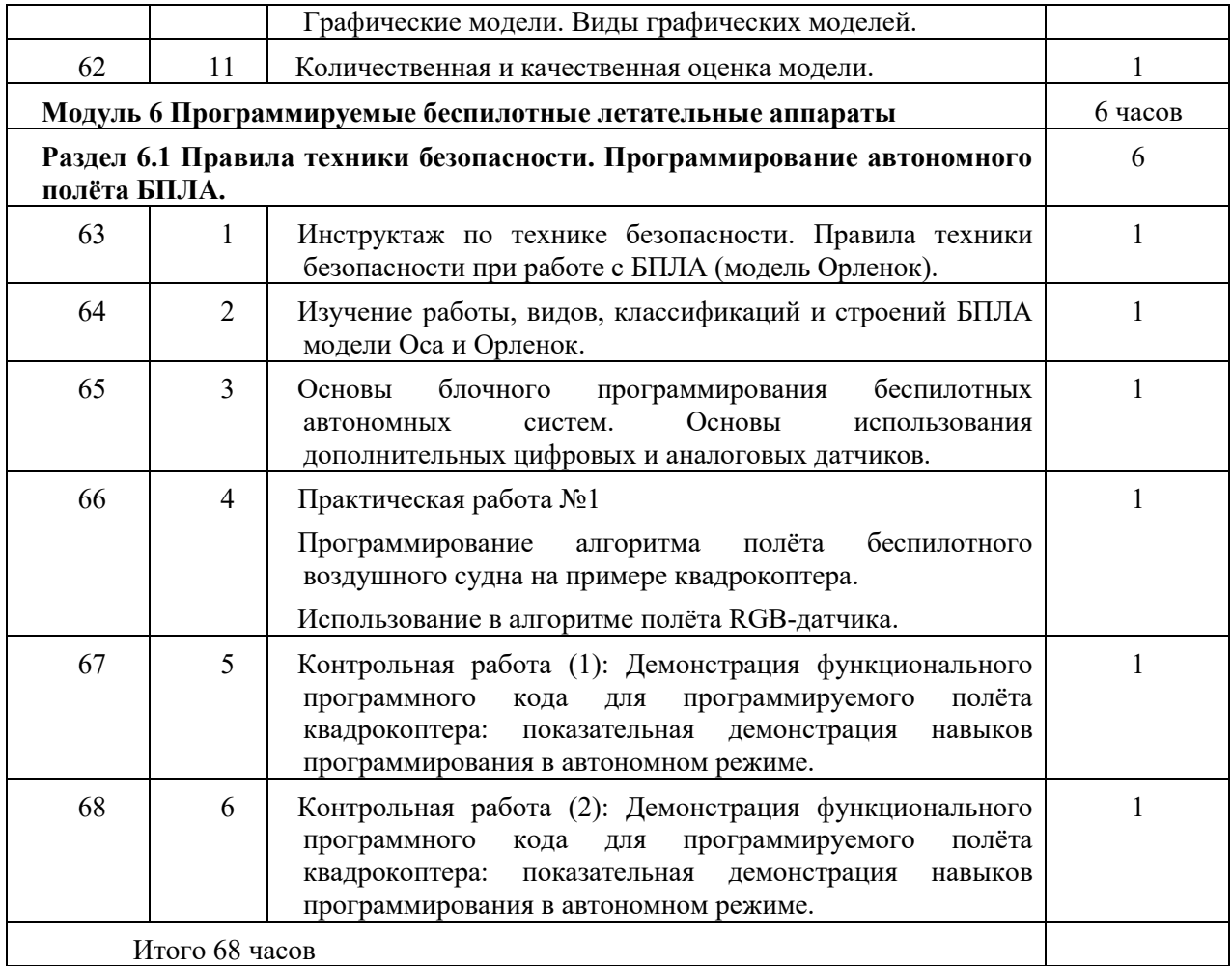

Программа для 5-7 класса составлена на основе модульного принципа построения учебного материала и допускает вариативный подход к очерёдности изучения модулей, принципам компоновки учебных тем, форм и методов освоения содержания.

Порядок изучения модулей может быть изменён, возможно перераспределение учебного времени между модулями (при сохранении общего количества учебных часов).

Варианты тематического планирования и распределения часов на изучение модулей могут служить примерным образцом при составлении рабочих программ по предмету.

МБОУ СОШ №1, в соответствии с рекомендациями, прописанными в Федеральной рабочей программе может выбрать один из вариантов тематического планирования либо самостоятельно разработать и утвердить иной вариант тематического планирования.

*Количество часов инвариантных модулей может быть сокращено для введения вариативных*. Порядок, классы изучения модулей и количество часов могут быть иными с учётом материально-технического обеспечения образовательной организации.

*Если в образовательной организации имеются хорошо оснащённые мастерские, оборудованные станками по дерево- и металлообработке, а также мастерские, оснащённые швейными, швейно-вышивальными машинами, то часы модуля могут быть перераспределены с учётом интересов участников образовательных отношений.*

*Предметные результаты уточняются в соответствии с расширенным содержанием тематических блоков «Технологии обработки конструкционных материалов» и «Технологии обработки текстильных материалов».*

*Теоретические сведения каждого тематического блока должны быть изучены всеми обучающимися с целью соблюдения требований ФГОС к единству образовательного пространства, приоритета достижения предметных результатов на базовом уровне.*

Вариативные модули программы отражают современные направления развития индустриального производства и сельского хозяйства. Вариативные модули могут быть расширены за счет приоритетных технологий, указанных в стратегических документах научного и технологического развития страны, и региональных особенностей развития экономики и производства (и соответствующей потребности в кадрах высокой квалификации).